Załącznik nr 3 do Zarządzenia nr 0151/37/08 z dnia 5 czerwca 2008r.

### **Sposób prowadzenia ksi**ą**g rachunkowych i opis systemu przetwarzania danych**

Jednostka prowadzi księgi rachunkowe na podstawie zakładowego planu kont – wprowadzonego Zarządzeniem Wójta Gminy Przyrów nr 0151/35/08 z 4 czerwca 2008r. − opracowanego na podstawie:

-załącznika nr 1 i 2 do rozporządzenia w sprawie szczególnych zasad rachunkowości oraz planów kont dla budżetu państwa, budżetów jednostek samorzadu terytorialnego oraz niektórych jednostek sektora finansów publicznych;

-rozporządzenia w sprawie zasad rachunkowości i planu kont w zakresie ewidencji podatków, opłat i niepodatkowych należności budżetowych w organach podatkowych podległych ministrowi właściwemu do spraw finansów publicznych;

Zakładowy plan kont zawiera wykaz kont księgi głównej zgodnie z planem kont bilansowych i pozabilansowych, zasadami klasyfikacji zdarzeń.

Plan kont zawiera również zasady prowadzenia kont ksiąg pomocniczych i powiązanie z kontami księgi głównej.

Konta ksiąg pomocniczych /analityka/ prowadzone są jako uszczegółowienie i uzupełnienie zapisów kont księgi głównej, w ujęciu systematycznym jako wyodrębniony system kartotek. Konta analityczne są prowadzone w miarę potrzeb ich wprowadzanie wg potrzeb nie wymaga odrębnego zarządzenia.

Ewidencja dochodów i wydatków prowadzona jest ze szczegółowością wynikającą z Rozporządzenia Ministra Finansów z 14 czerwca 2006 r. w sprawie szczegółowej klasyfikacji dochodów i wydatków, przychodów i rozchodów oraz środków pochodzących ze źródeł zagranicznych.

### 1. Wykaz zbiorów danych

tworzących księgi rachunkowe

### na komputerowych nośnikach danych

Do prowadzenia ksiąg rachunkowych jednostka wykorzystuje technikę ręczną wspomagając się dowodami sporządzonymi przy użyciu programów komputerowych (w przypadku płac i podatków).

Do prowadzenia ewidencji płac oraz ewidencji podatków i opłat dla organów podatkowych jednostki samorządu terytorialnego wykorzystuje się programy komputerowe.

Dokumentacja opisująca poszczególne programy użytkownika. Opis systemu informatycznego, dostarczony przez producenta, zawiera:

- oznaczenie wersji oprogramowania i datę rozpoczęcia jego eksploatacji;
- wykaz programów;
- procedury lub funkcje wraz z opisem algorytmów i parametrów;
- opis programowych zasad ochrony danych, metody zabezpieczenia dostępu do danych i systemu ich przetwarzania;
- wykaz zbiorów kont ksiąg rachunkowych z określeniem ich struktur oraz wzajemnych powiązań.

Wykorzystywane programy programy w jednostce:

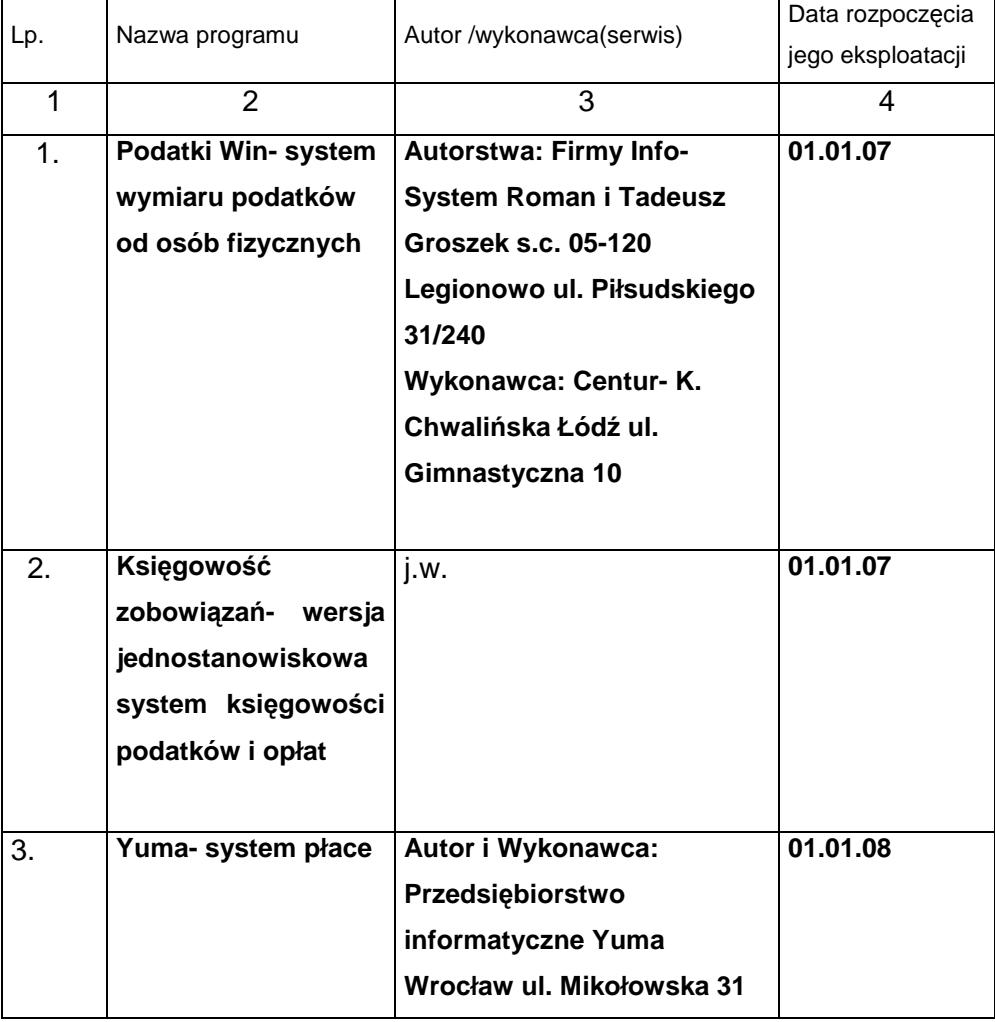

Zasady ochrony danych, stosowania algorytmów i parametrów poszczególnych programów opisano w instrukcjach użytkowania.

# Opis systemu

## przetwarzania danych techniką tradycyjną

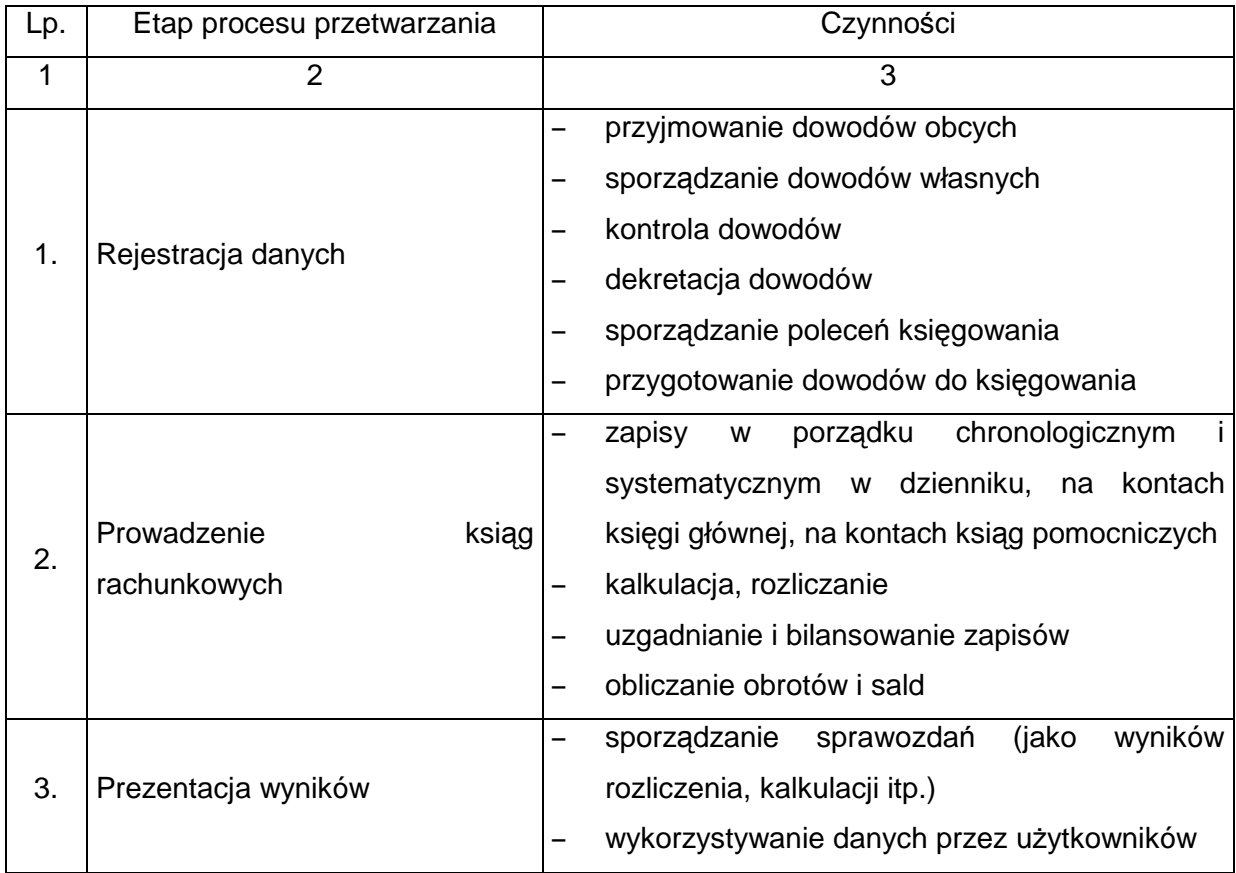

# Opis systemu

## przetwarzania danych przy użyciu komputera

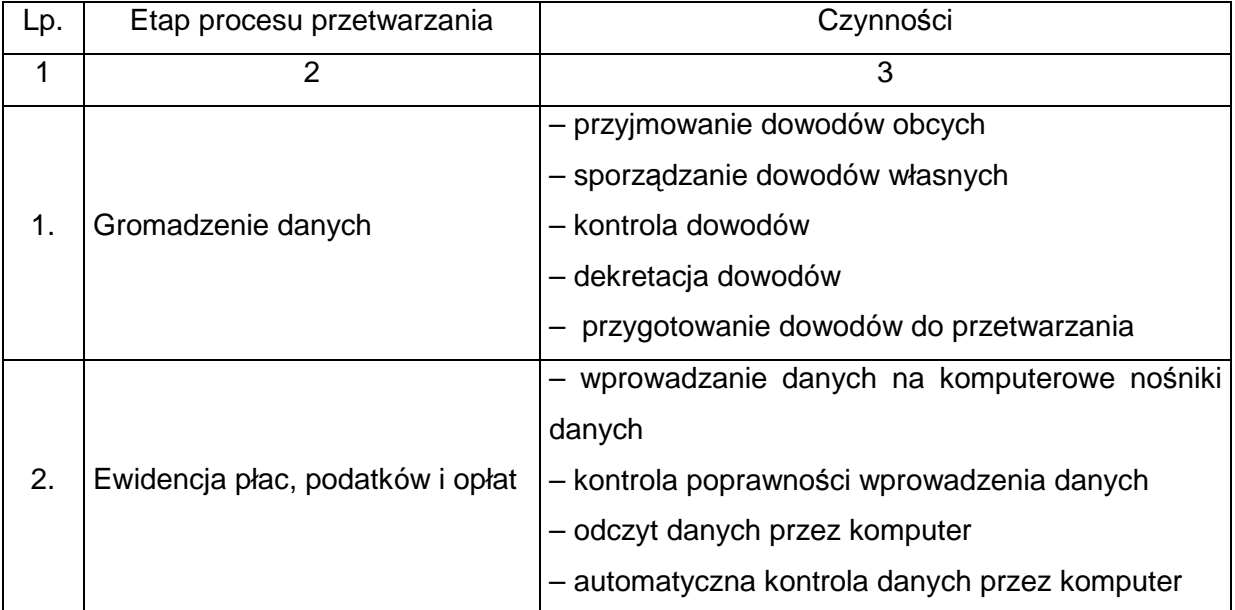

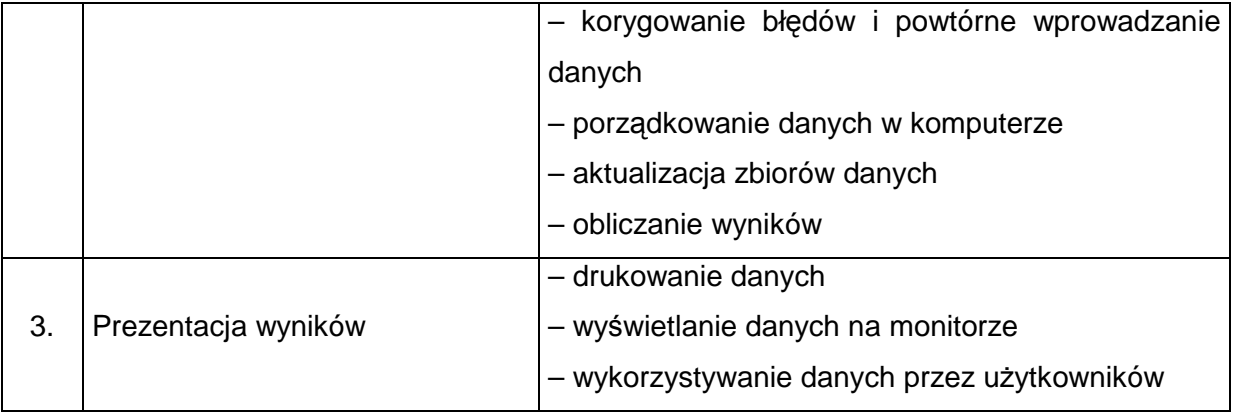